## **How To Download Adobe Photoshop For Free On Ipad !EXCLUSIVE!**

Cracking Adobe Photoshop is not as straightforward as installing it. It requires a few steps to bypass the security measures that are in place. First, you must obtain a cracked version of the software from a trusted source. Once you have downloaded the cracked version, you must disable all security measures, such as antivirus and firewall protection. After this, you must open the crack file and follow the instructions on how to patch the software. Once the patching process is complete, the software is cracked and ready to use.

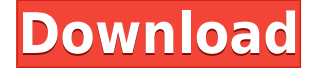

As you've probably guessed by now, the new version of Photoshop Express is a great camera application. It's not just that it shoots high resolution snaps, or that it includes a host of premium post-processing features like the ability to get creative with filters. It's that you can take a photo with your tablet, open it on your computer, and Photoshop Express will open right up and fade in the shot as a Photoshop layer on top of that background. You can use it with Photoshop or another image creation program like Photoshop Elements. On the downside, you need a fast machine to make good use of the real-time preview timer. Wizards technology has been used at the highest level of graphic design for decades, but this new take is one of the best examples of the superior quality of the iPad Pro and its Pencil. With Photoshop Sketch, designers are given a blank canvas and toolbox that lets them do what they want to create exactly the way they want to create it. The ability to take existing assets and sculpt them in real time is powerful, and it opens up new avenues of creativity. If you're a painter, and your creative legs are still churning, you know that the canvas ought to be as accessible as possible, so you don't have to strain yourself when sketching something out. This is a good example of how the new Photoshop combines artistic intensity with Swift creation. Newer tablet screens are easier on tired eyes. The iPad Pro is always ready for answering emails or working on a project, but it's surprising how much more effective the display can be if you can get to it in a more natural position. The iPad Pro screen gives you more viewing coverage than other tablets, and the hardware supports the Pencil for intuitive drawing sessions.

## **Photoshop 2021 (Version 22.3.1) Download Hacked Activation Key 2023**

All those named layers at the bottom of the menu can be toggled between image and shape layers. But, the layers can also be combined as a composite. This means you can add text layers, solid fill and patterned fill layers, and any other type of layers including pictures, text, and/or vector shapes to the image layers. All these combined layers can be further edited and adjusted. So the textures, colors, shadows, and even perspective can be changed by dragging, adding, and deleting any of those layers. The shape layers in Photoshop can be used as individual objects so that you can change each layer separately. A shape layer provides a lot of flexibility when it comes to working with the layers in the style of layers. So, you can create individual and independent shapes and combine them for amazing final effects. The new color panel guidelines are clearer, and you can customize the data, solid fill, pattern fill, gradient, and pattern effects. Some of those effects are color overlay, color overlay, color dodge, blur, desaturate color, randomize, burn, and multiply. If you want to see a more detailed look of adjustment layers, you can head over to our blog. We've given several tutorials for you to check out. The new shape layers in Photoshop have a number of benefits. A shape layer can be used as a group of individual selections, while some of the new shape layers can be combined with the "shape" in reality, it can be used as a bunch of sub layers that can be selected, combined, and arranged as you want. With those shape layers, you can perform more sophisticated operations than can easily be done with the traditional layers. 933d7f57e6

## **Download Photoshop 2021 (Version 22.3.1)Keygen Full Version Activator Windows 10-11 {{ upDated }} 2022**

Photoshop's preliminary versions allowed you to lie on the floor and twirl around to get every angle of a photo's subject. Now, more than ever, you can get the exact placement or perspective you're looking for. And with the help of a "fake" light, you can simulate the earth's atmosphere, all via video. You'll learn how to use Photoshop camera raw and Photoshop videographer techniques to capture the lighting you're after. The Photoshop CC version is also called the Photoshop Lightroom 8 which comes with a number of new features. It also comes with features from the previous version such as the Organizer, masks and selection tools. Each of the tools comes with multiple options and tools. Photoshop CC also includes a new ability to edit each color in the image side by side. It is also a good alternative to Photoshop. The latest version was released on December 10, 2019. This Photoshop Lightroom CC tool is made to be used for image processing, retouching, and color grading of your pictures. It is a bit tricky than the previous version, but it is a great tool to start your work. It is made in user-friendly interface. Its many features make it a very user-friendly and advanced tool that helps you to ease with the editing and graphics editing. It is the best tool for editing, retouching and graphics for beginners. In this review, Adobe Lightroom CC 2019 software and Adobe Power Director 3.0.1 are the oldest versions of this tool with their improved user interface and interface. This is the best tool for retouching and editing your photos and images with some of the best editing tools.

how to download adobe photoshop cs3 in pc how to download adobe photoshop 7.0 in pc how to download adobe photoshop for macbook pro how to download adobe photoshop sketch for pc how to download adobe photoshop cs6 for free full version in pc how to download adobe photoshop from google how to get adobe photoshop free download how to get adobe photoshop cs6 full version for free download how to download adobe photoshop free download full version how to download adobe photoshop download free

Could this be the new Photoshop? Based on comments by Adobe engineers it certainly seems that way. In October, Adobe added a portal hosted by **Adobe Get Sketch** to take visitors through a sneak peek at what they could expect from the new Photoshop in the future. The demos include toggling between different applications (apparent with Adobe XD and Bridge in one group) and accessing several Adobe tools. The most popular features in the new Photoshop, described by Adobe, are Color and Scene Recognition, Filmstrip and Create Space. Let's take a closer look... For starters, new users of the Creative Cloud will see their app and site navigation in one long bar. Adobe's engineers explain that all of Photoshop's tools will remain within the same place in this new version of the software. That will simplify workflow compared with Adobe CC members on a Mac or Windows machine who had to use the app or site in a different way. The new interface is described in a **community forum thread** . 'Color in Adobe Photoshop Elements (CC) will automatically infill missing colors when the tonal range of an image is extended. This happens when you apply a color mask, adjust tonal values with curves or brighten images with curves. You can now easily switch between different versions of Adobe's products with one feature: the Reveal All menu. Find your previous version of a product and select it, and you'll see the options and main window for that version of the app.

If you need some basic photo editing, Photoshop advanced mode is the place to be. It offers features like the ability to explore and edit layers, control panel customization and adaptive retouching to help you achieve a perfect picture.

To learn more about Photoshop advanced mode, watch this. With the new version of Photoshop, the export feature is getting a lot of attention. It allows a user to quickly and easily export their document to a variety of formats including PDF, JPEG, TIFF, SVG, PSD, PNG, SVG, and more. To learn more about the new format,

https://helpx.adobe.com/photoshop/using/creating-exporting-files.html While most of the Adobe Photoshop's features are still quite easy to use, the most convoluted one to learn is the use of the "Smart crop tool". It's a tool that's built for specific objects and can get really confusing the first time you use it. To learn more about the Smart crop tool, read this.

To view the document in mind map view, choose View > Mind Map. Adobe Photoshop is a powerful photo editing program that can handle almost every type of design task. However, if you are looking for a reliable and powerful design program that features vast array of design tools and options, then go with Adobe InDesign.

To learn more about InDesign, watch this. Adobe Bridge is one of the most integral part of Adobe Photoshop. Without it, you won't be able to do much with the photos, especially if they're RAW file. It's also a place to store and organize your destination files, which are the files that you'd like to deliver to your clients, such as your website and social media.

To learn more about Adobe Bridge, watch this.

To learn more about the new features in Adobe Bridge, read this.

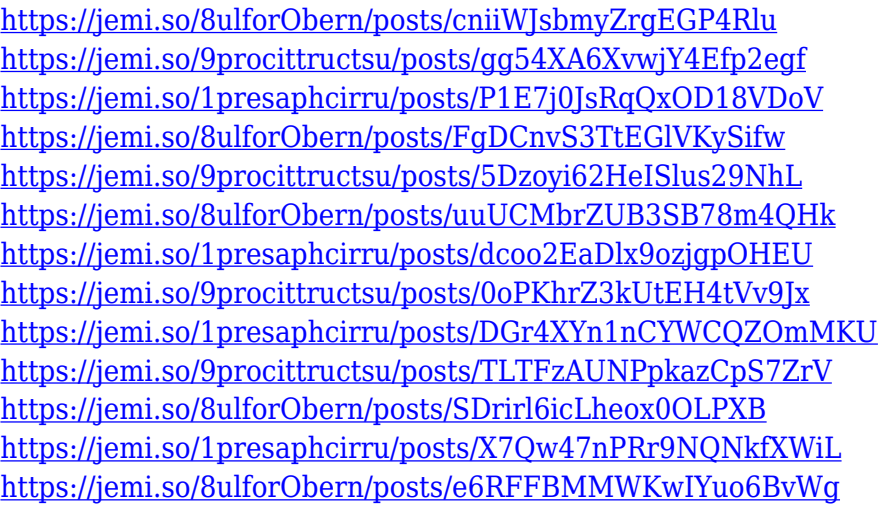

When you are working on a project in Photoshop, there are a lot of things you'd want to do to make the process smoother. Photoshop is known to be one of the most advanced photo editing software. However, it's not designed to be a one-size-fits-all environment. Fortunately, there are tons of extensions to pay attention to enhance your experience as a designer. Here is a collection of extensions you should try in your adventure into learning Photoshop! When your images are small, you might find using **advanced graphics and photo editing** easier. The charcoal gray background is a popular design, but in some scenarios it could be a pro or improper Photoshop work. This is where Adobe Photoshop Colorize can come in handy, a simple tool that takes a photo and seamlessly transforms it into a high quality mask. The **Adobe Photoshop Colorize** tool is one of the most popular features in Photoshop and does what it says! Simply click the "colorize" tab to quickly replace the background of your image. Can you guess how much this feature is used? Apparently, more than just one day a week! Selection tools are known for their simple appearance, but they are

the backbone of Photoshop. The Photoshop selection tools are used to select an object in the photo. The selection tools include Adobe Photoshop Selection Tool, Quick Selection Tool, Photoshop Content Aware Fill, Paint Bucket, and… The **Adobe Photoshop Content Aware Fill** is an integral tool that is widely used in Photoshop. Whether you are an artist or not, this tool will be useful in your work. The bait is that this tool is based on content. If the content of the image is similar to the one of the surrounding area in the image, the tool will try to fill in that area. If the content is different, it will be discarded and the remaining area will remain. The Content Aware Fill is used for anything that doesn't impress, be it as simple as photo editing or for replacing a background.

<http://goldenblogging.com/?p=1340>

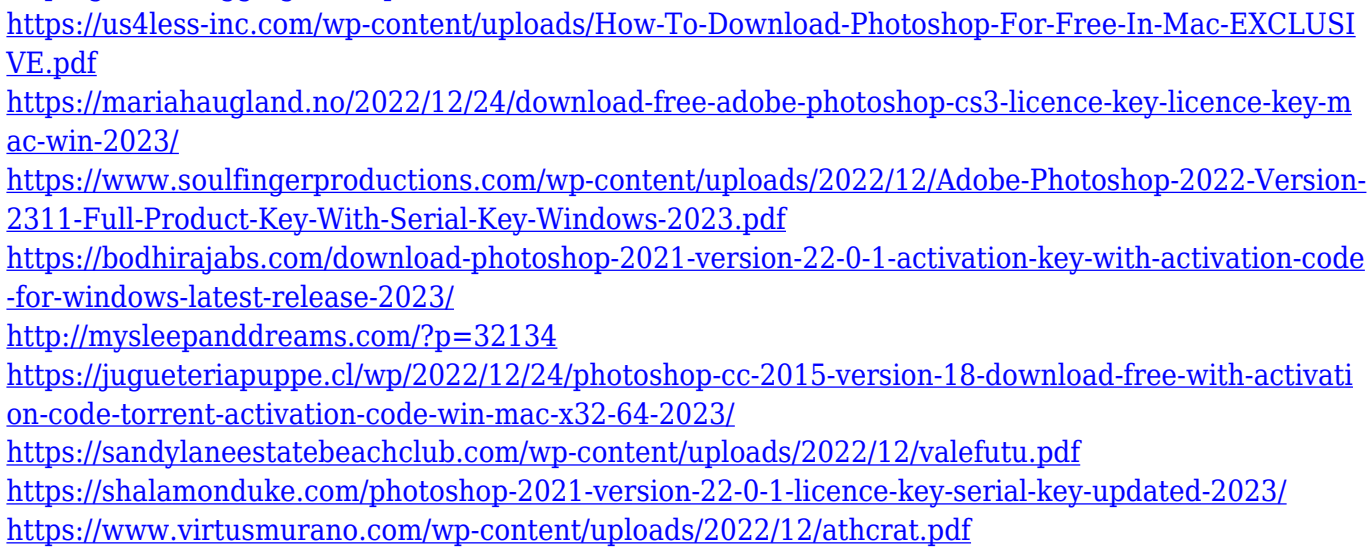

Photoshop is the best photo editing application for its features. With this wonderful software, you can make your future in photo editing, regardless of whether your aim is to sell the products of your company, or selling online. Its design philosophy has been changed to make it more accessible and user-friendly. This is the reason why you can easily find the fill tool, crop tool, grid, lasso, and magic wand on the tool pallet panel. The redesigned interface also presents an easier workflow for beginners, where the tools and shortcut keys are easily accessible. This software version is a complete visual editing programme for photographers, artists, and designers. Depending on the type of graphics and photographs that you have in your camera or Phone, you can edit them in three different ways. Some types of graphics and photographs can be edited easily without having to use much of computer power. You might also want to edit graphics and photographs in a different way. To do this, you can use a photo editing software like Photoshop Elements. Depending on the video that you want to edit, you can use a video editing software. You can search for video and audio editing software in the Internet. These editors are generally included in the basic or plus versions of a publishing software. Filling and cropping can be done by most types of photo and video editing tools, but there are some editing tools that are specialized. The Photoshop CC has got more features that you can keep in mind while editing the photos and images that you have on your system. The software is meant for people who want to put a lot of effort in their images. There are a lot of in-built features in this software version that make this version more useful for beginners, Adobe experts, and publishing professionals.